# Feedback zu den Workshops 2018

Robert Nuske

Stand: 15. April 2018

### 1. Grundlagen

<span id="page-0-0"></span>Auf der FOSSGIS 2018 haben insgesamt 29 Workshops in vier Räume stattgefunden. Für die Workshops waren 369 Personen angemeldet. Es ist nicht bekannt wieviele Personen insgesamt an den Workshops teilgenommen haben, da nicht in allen Workshops Teilnehmerzahlen und Feedback erfasst wurden (s. Tab. [1](#page-0-0) und [2\)](#page-1-0).

| Kennzahl                 | Wert |
|--------------------------|------|
| Anzahl Workshops         | 29   |
| Anzahl Computerräume     | 3    |
| angemeldete Teilnemher   | 369  |
| anwesende Teilnehmer     | 7    |
| Anzahl Feedbackbögen     | 163  |
| Workshops ohne Bewertung | 12   |

Tabelle 1: Workshop Kennzahlen (Für Details siehe Tab. [2](#page-1-0) sowie [A](#page-5-0)nhang A und [B\)](#page-9-0).

Von den bewerteteten Workshops wurden zwei als sehr gut, zehn als gut und vier als zufriedenstellend bewertet (s. Tab. [2\)](#page-1-0).

Auf 25 Bögen war bei allen Fragen die erste Option angekreuzt. Meist wird durchgehend die erste Position angekreuzt, wenn der Teilnehmer keine Lust hat sich mit dem Feedbackbogen zu beschäftigen. Diese Antworten sind dennoch in die Auswertung eingegangen.

In der aggregierten Darstellungen wird die Bewertung als arithmetischer Mittelwert (einfach zu ermitteln und zu interpretieren, aber für Likert-Daten nicht unumstritten) für alle Themen mit mehr als drei Antworten abgebildet. Um auch Anderungen über die Zeit aufzeigen zu können, wurde eine absolute Skala gewählt. Als "zufriedenstellend" wurde ein mittleres<br>Erschlach von 2 kennetzt, Alls Klassen, bis auf die aute sind 0 <sup>k</sup> busit. Demit aus har sieh Feedback von 2 bewertet. Alle Klassen, bis auf die erste, sind 0.5 breit. Damit ergeben sich folgende Klassengrenzen: bis 1.25 sehr gut  $++$ , bis 1.75 gut  $+$ , bis 2.25 zufriedenstellend  $\circ$ , bis 2.75 schlecht – und jenseits davon sehr schlecht ––.

Da die Teilnehmerzahl in den Workshops sehr unterschiedlich war (s. Tab. [2\)](#page-1-0), ist auch die Streuung der Werte sehr verschieden. Daher kann bei Workshops mit geringer Teilnehmerzahl der Mittelwert stark durch wenige Meinungen geprägt sein. Abbildungen der Einzelwerte befinden sich im Anhang [A](#page-5-0) und [B.](#page-9-0)

<span id="page-1-0"></span>

| Nr.              | Workshop              | Dozent            | angemeldet     | erschienen | Feedback         | Bewertung    |
|------------------|-----------------------|-------------------|----------------|------------|------------------|--------------|
| $\mathbf{1}$     | <b>QGIS</b> Plugins   | Marco Hugentobler | 17             |            |                  |              |
| $\overline{2}$   | React-geo             | André Henn        | 10             |            |                  |              |
| 3                | GeoServer Vertiefung  | Nils Bühner       | 17             |            |                  |              |
| 4                | SpatialSQL            | Claas Leiner      | $8\,$          | $8\,$      |                  |              |
| 5                | GeoObjekte in Python  | Johannes Kröger   | 15             | 14         |                  |              |
| 6                | QGIS3                 | Klaus Mithöfer    | 20             | 20         |                  |              |
| 7                | Turf.js               | Numa Gremling     | 9              | 6          | $\boldsymbol{2}$ |              |
| 8                | OpenLayers            | Marc Jansen       | 14             | 14         | $8\,$            | $^{+}$       |
| $\boldsymbol{9}$ | GeoPython             | Christian Strobl  | 9              |            | 1                |              |
| 10               | QGIS-Modeller         | Claas Leiner      | 8              |            |                  |              |
| 11               | Leaflet               | Numa Gremling     | 10             | 7          | $\overline{2}$   |              |
| 12               | Vektor-Tiles          | Pirmin Kalberer   | 25             | 24         | 17               | $\mathbf{O}$ |
| 13               | MapServer             | Jörg Thomsen      | 13             | 13         | 6                | $+$          |
| 14               | Copernicus            | Carmen Tawalika   | 12             | 12         |                  |              |
| 15               | Geodaten in R         | Benedikt Gräler   | 17             | 15         | 9                |              |
| 16               | ODbL                  | Falk Zscheile     | $\overline{5}$ | $\bf 5$    | 4                | $++$         |
| 17               | Topologiefehler       | Klaus Mithöfer    | 12             | 12         | 6                | $\mathbf O$  |
| 18               | GitLab                | Arne Schubert     | 8              | 8          | 6                | $\mathbf{O}$ |
| 19               | GeoServer             | Daniel Koch       | 17             |            | 1                |              |
| $20\,$           | deegree               | Torsten Friebe    | 5              | $\bf 5$    | 5                | $\mathbf O$  |
| 21               | PostGIS Einführung    | Jörg Thomsen      | 20             | 20         | 14               | $^{+}$       |
| 22               | Mapbender             | Charlotte Toma    | 11             | 11         | 10               | $+$          |
| 23               | ogr2ogr               | Claas Leiner      | 14             | 11         | 10               | $^{+}$       |
| 24               | PostGIS f. Fortgesch. | Astrid Emde       | 26             | 25         | 19               | $\ddot{}$    |
| 25               | QGIS-Symbole          | Katrin Hannemann  | 7              | 7          | 7                | $^{+}$       |
| 26               | <b>GRASS GIS</b>      | Markus Neteler    | 13             | 12         | $8\,$            | $++$         |
| 27               | Karten aus QGIS       | Johannes Kröger   | 9              | 10         | 9                | $^{+}$       |
| 28               | Docker GDI            | Stephan Herritsch | 18             | 15         | 10               | $^{+}$       |
| 29               | QGIS für OSM          | Stephan Herritsch |                |            | 9                | $^{+}$       |

Tabelle 2: Durchgeführte Workshops inkl. Teilnehmerzahl, Anzahl der Feedbackbögen und Bewertung des Workshops (Gesamtbewertung des Workshops mit  $n \geq 3$ ; Symbole: ++ sehr gut, + gut, o zufriedenstellend, - schlecht, -- sehr schlecht).

# 2. Workshopräume

Im Roten Saal fand nur ein einziger Workshop (ODbL) statt, der keine Computer benötigte. In den übrigen Computer übungsräumen wurden jeweils mehrere Workshops abgehalten. Die Workshopräume haben dieses Jahr sehr einheitlich sehr gute Bewertungen erhalten.

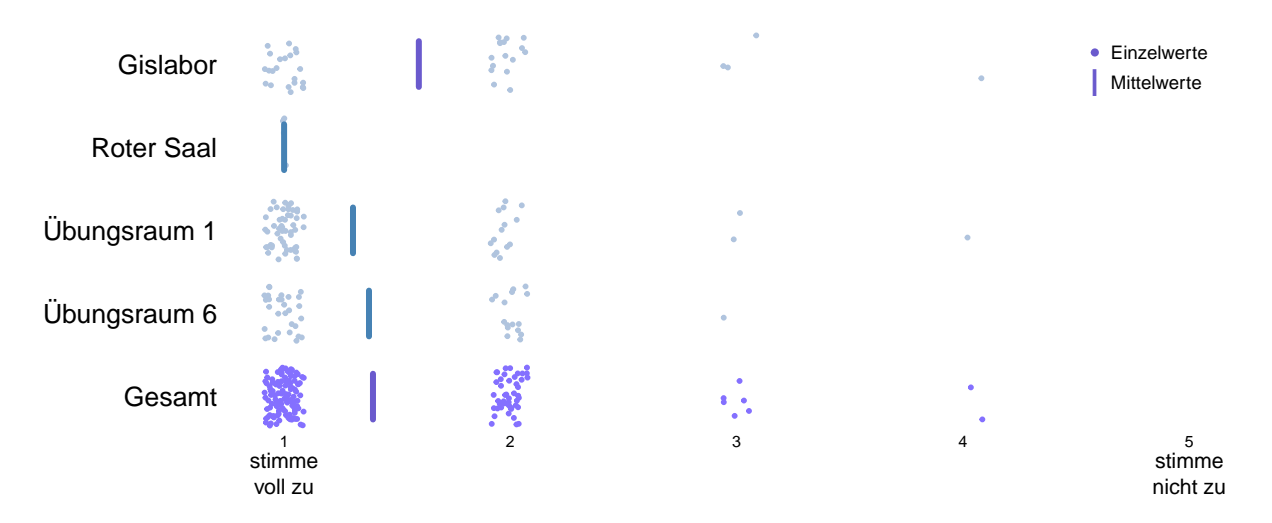

Abbildung 1: Bewertung der Workshopräume. Gefragt wurde, ob die Räume und ihre Ausstattung für den Workshop gut geeignet waren.

### 3. Bewertung durch die Teilnehmer

Die Teilnehmer waren aufgefordert einzelne Aspekte der Workshops, sowie den Workshop insgesamt zu bewerten. Dies geschah zum Teil in Form von Zustimmung zu vorgegebenen Aussagen ("stimme voll zu" bis "stimme nicht zu") und zum Teil als Bewertung mit einer Note<br>sten sich with his stehte halft Jr. das Tehelle 2 sind senschlaßte Teilfregen zur dem Bewich von "sehr gut" bis "schlecht". In der Tabelle [3](#page-3-0) sind sowohl die Teilfragen aus dem Bereich der Vorbereitung des Workshops durch den Dozenten (links) als auch die Bewertung des Workshops (rechts) aggregiert dargestellt. Wenn weniger als drei Bewertungen für eine Frage abgegeben wurden, konnte keine Bewertung durchgefuhrt werden. In einigen Workshops ¨ wurde dieses Jahr keine Feedbackbögen ausgeteilt, daher liegen für diese überhaupt keine Bewertungen vor. Abbildungen der Einzelwerte befinden sich im Anhang [A](#page-5-0) und [B.](#page-9-0)

<span id="page-3-0"></span>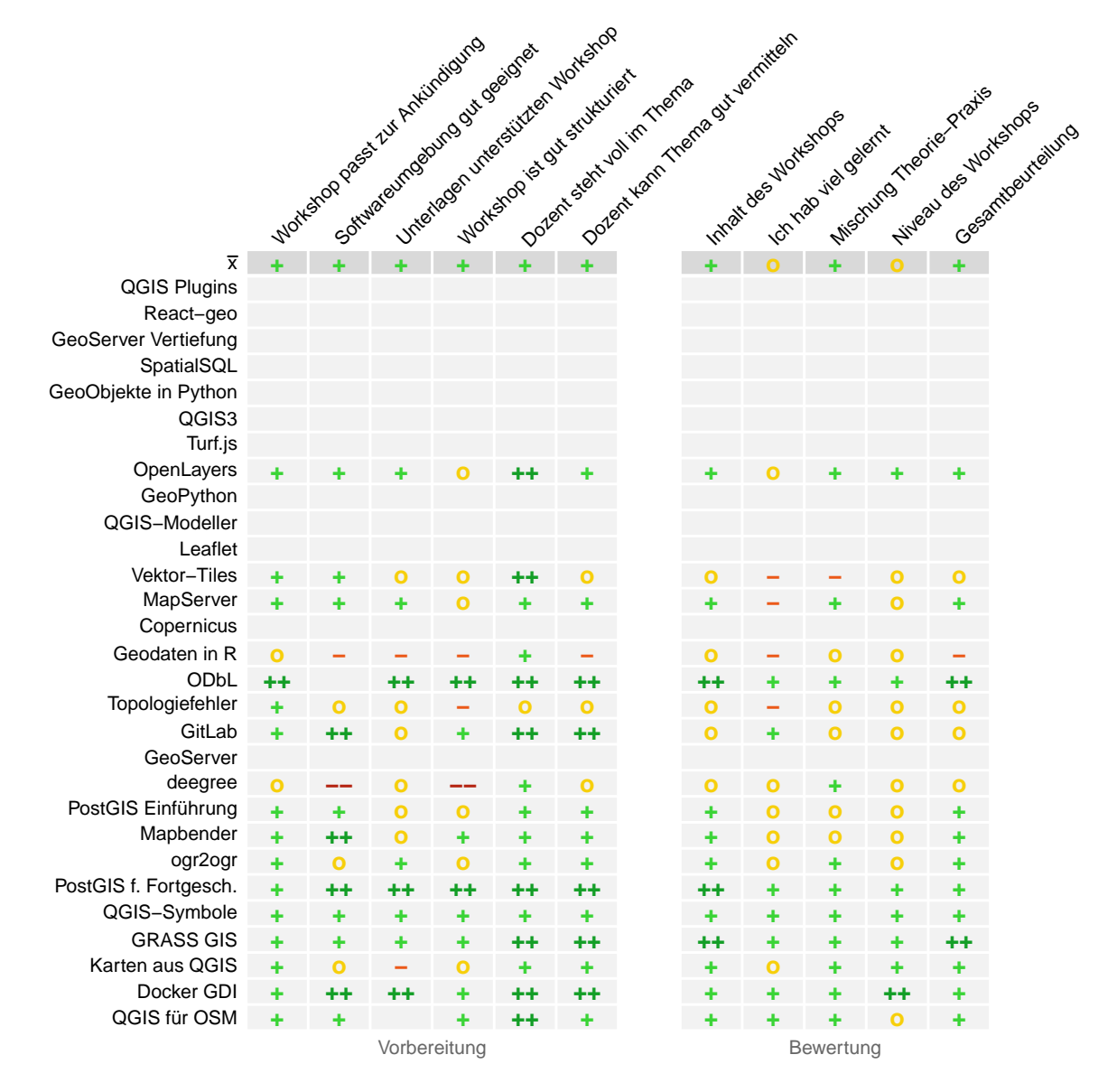

Tabelle 3: Bewertung der Workshopaspekte mit  $n \geq 3$ . Die erste Zeile enthält den jeweiligen Mittelwert aller Workshops und die letzte Spalte die Gesamtbeurteilung (vgl. Tab. [2\)](#page-1-0).

# 4. Häufige Kommentare

Auf 59 von den 163 Feedbackbögen wurde eine Bemerkung zum besuchten Workshop abgegeben. Gelegentlich wurde die Chance genutzt den Workshop zu loben. Häufig wurde allerdings auch erwähnt, dass versucht wurde zuviel Stoff zu vermitteln. Ebenso wurde, auf verschiedene Weise, eine bessere Vorbereitung des Workshops angemahnt (z.B. zu viel Stoff, unstrukturiert, technische Probleme).

- Workshop braucht mehr als 90min (17x)
- super Workshop, alles prima (15x)
- $\bullet$  zu wenig Zeit für Übungen, zu theorielastig (7x)
- Software besser vorbereiten, OSGeoLive nicht geeignet (7x)
- zu schnell, zu viel Stoff (7x)
- Niveau zu niedrig, schnelleres Fortschreiten (5x)
- deutlicher, langsamer sprechen (4x)
- $\bullet$  Hintergründe / Einleitung vermisst (3x)
- Internet langsam / nicht da (3x)
- zu viele Vorarbeiten im Workshop (3x)
- Als Einstieg in das Thema gut geeignet  $(3x)$
- Vorkenntnisse besser spezifizieren  $(X)$
- $\bullet$  gute Dokumentation und Vorbereitung (2x)
- war nichts für Anfänger  $(2x)$

# 5. Themenwünsche

10 Teilnehmer haben sich "zusätzliche" Workshops gewünscht.

- Einführung GDAL  $\&$  OGR
- QGIS Aufbaukurs
- GRASS GIS
- GRASS GIS Vektor Topologie
- Bearbeiten von Vektordaten aus einer PostGIS DB
- Rasterdatenverarbeitung
- Geokodierung
- Koppelung R mit GIS Software
- Datenlizenzen & Geodatenlizenzen
- **Entwicklung eigener Module für MapBender**
- Animation

# <span id="page-5-0"></span>A. Anhang zu Fragenblock 1

In diesem Block wurden die Teilnehmer nach ihrer Zustimmung zu Aussagen zum Workshop gefragt. Grün dargestellt sind Workshops, deren mittlere Bewertung besser ist als der Gesamtmittelwert.

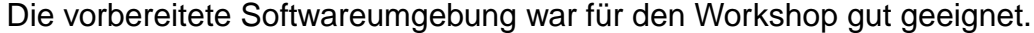

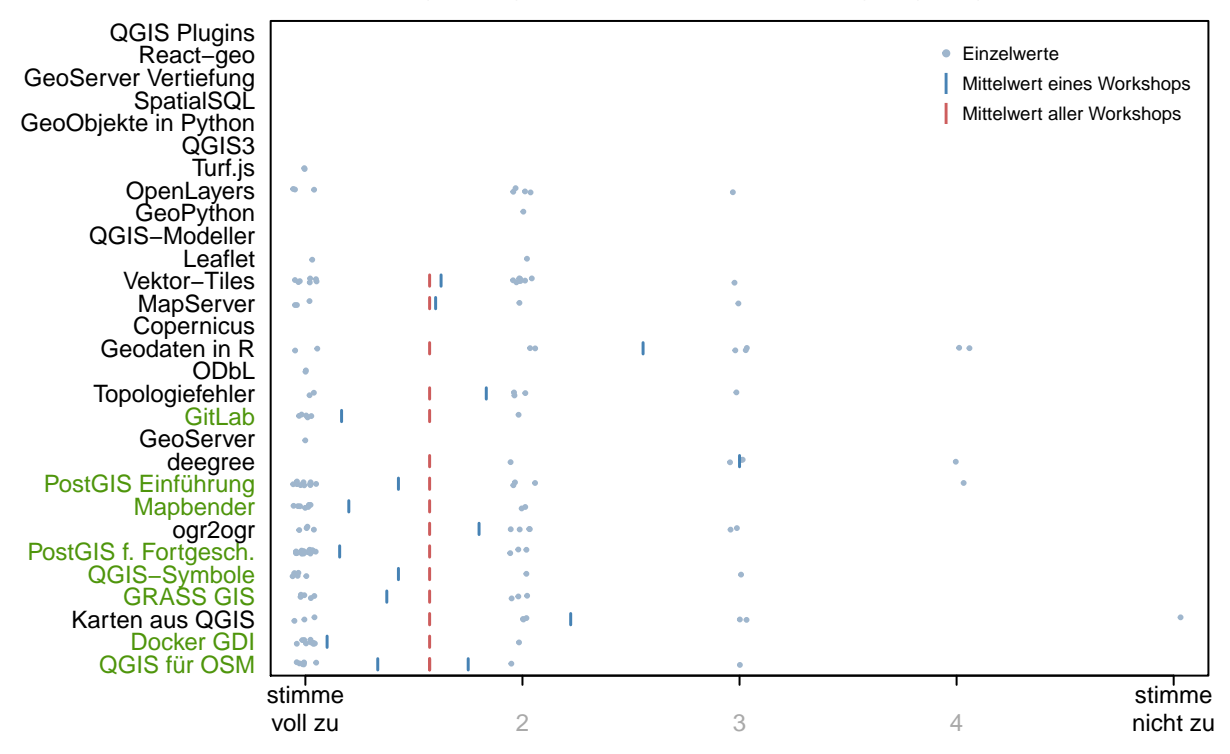

Die Unterlagen (Skript, Übungszettel etc.) unterstützen den Workshop.

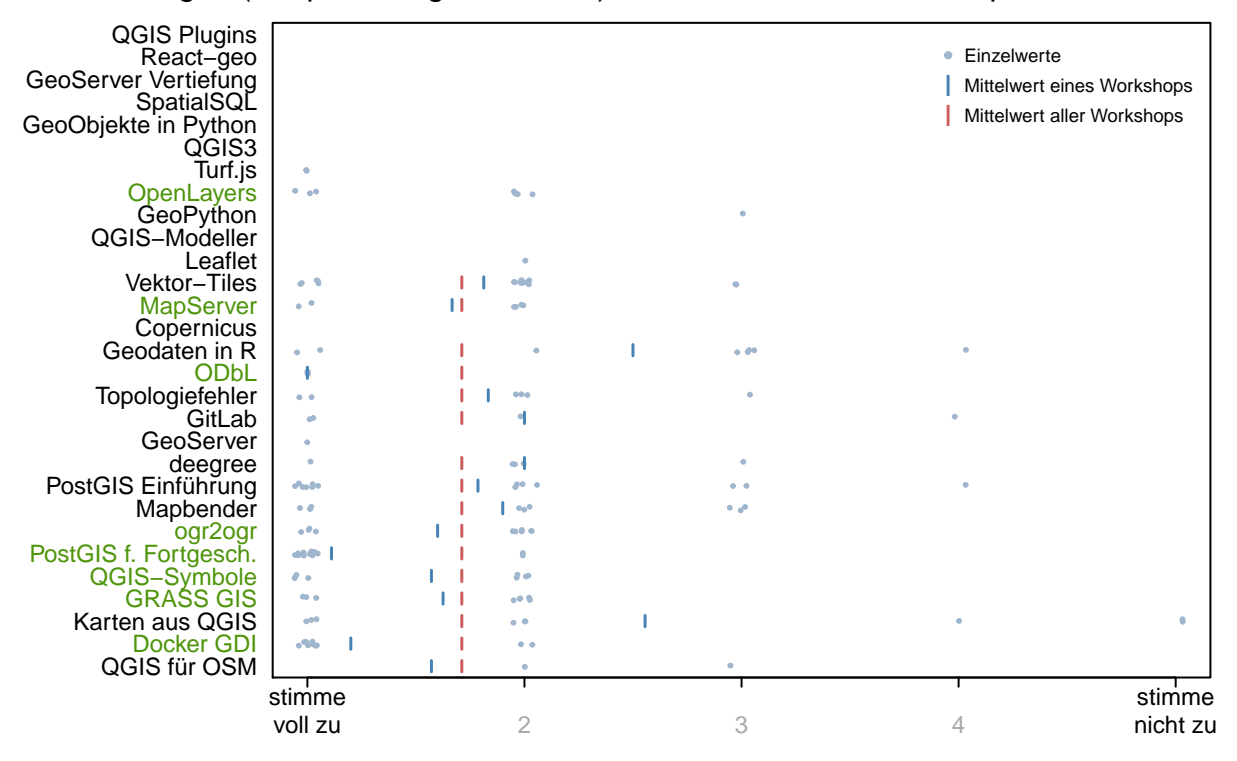

Der abgehaltene Workshop passt zur Ankündigung im Programm.

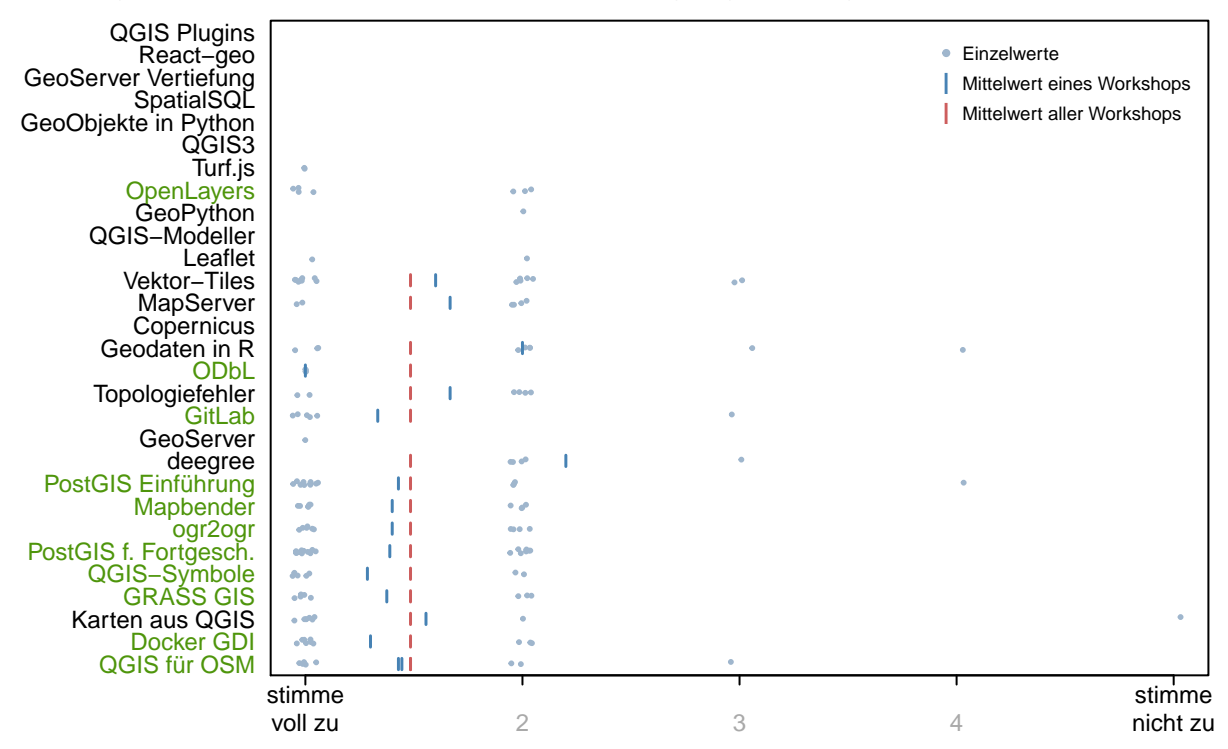

In diesem Workshop habe ich viel gelernt.

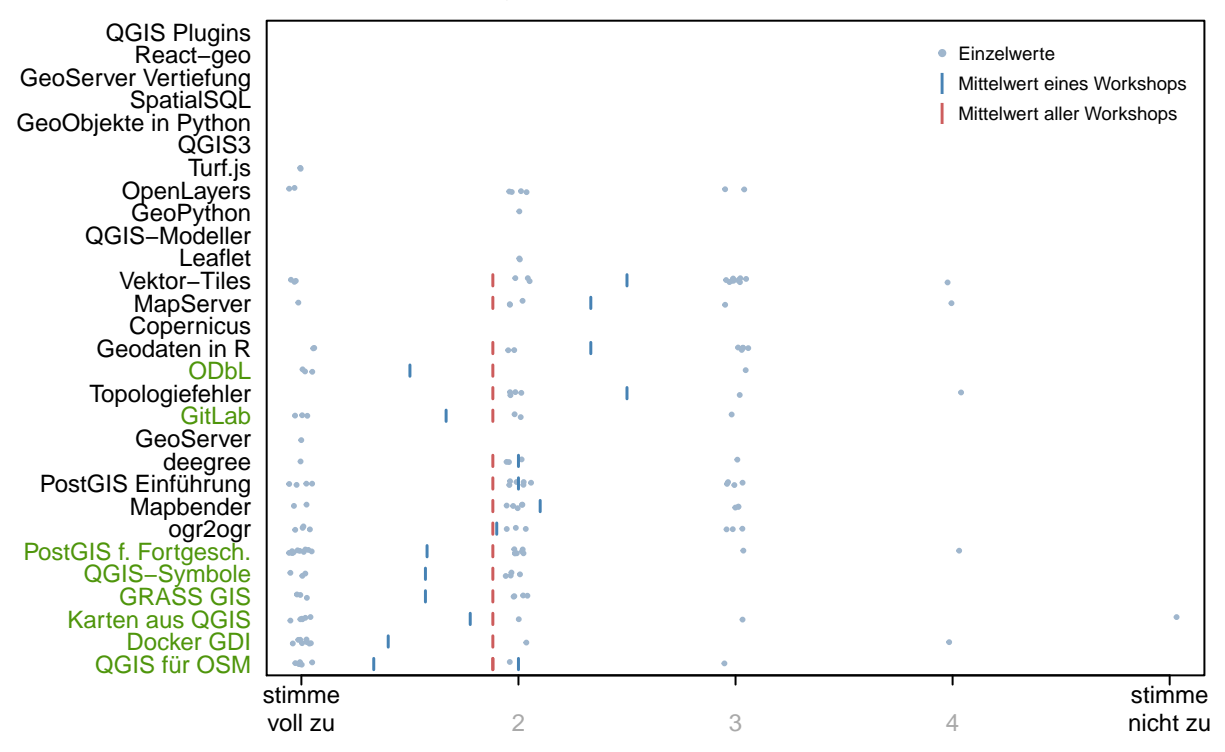

Der Dozent steht voll im Thema.

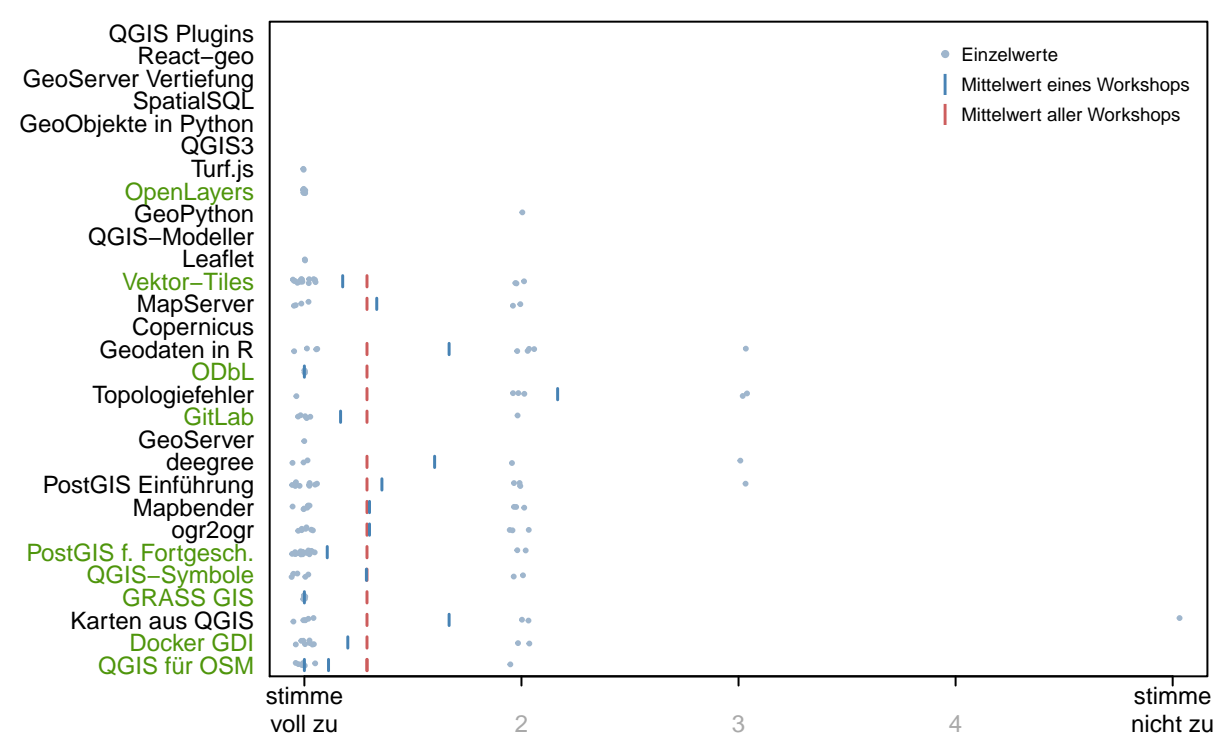

#### Der Dozent konnte das Thema gut vermitteln.

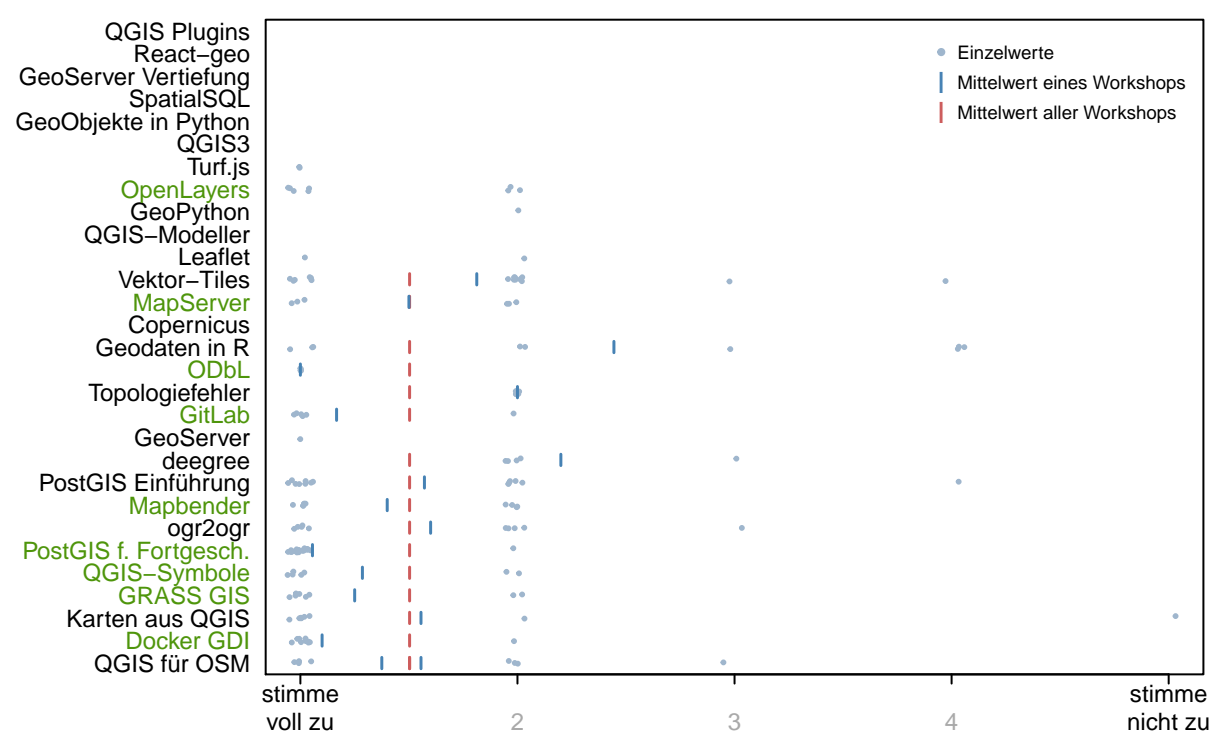

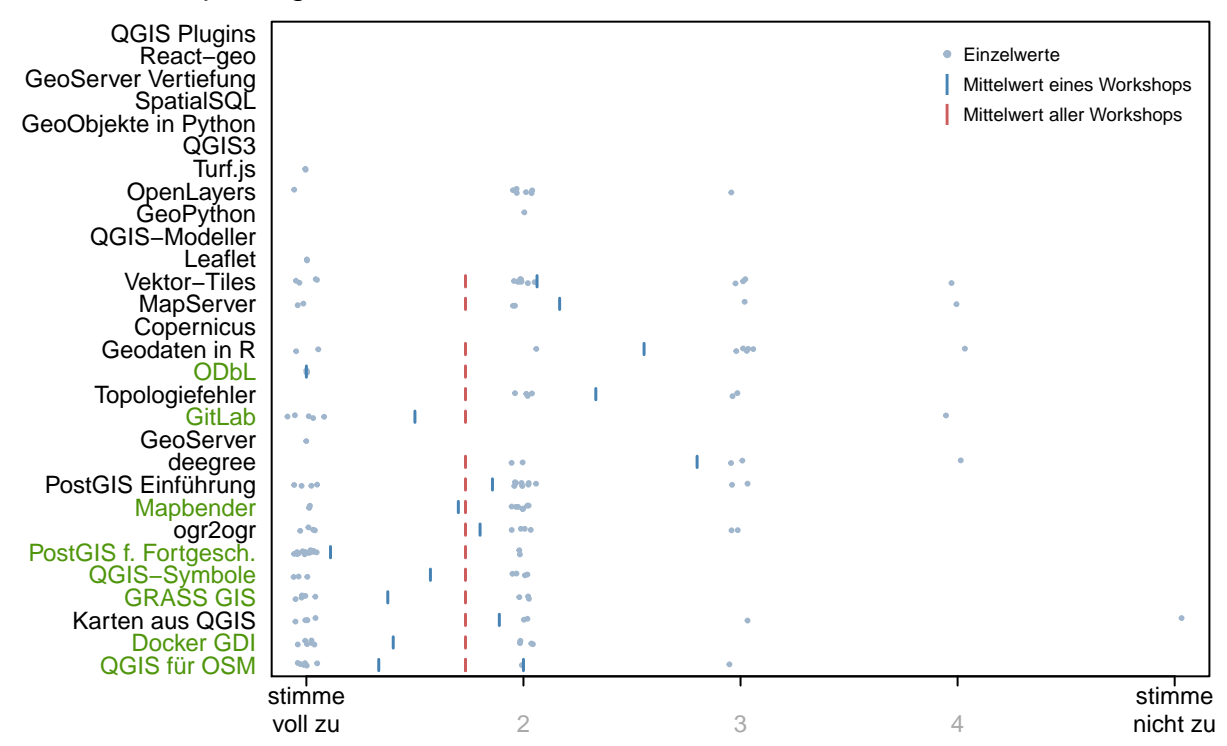

#### Der Workshop war gut strukturiert.

### <span id="page-9-0"></span>B. Anhang zu Fragenblock 2

In diesem Block konnten die Teilnehmer Aspekte des Workshops bewerten. Grün dargestellt sind Workshops, deren mittlere Bewertung besser ist als der Gesamtmittelwert.

#### Bewertung des Inhalts des Workshops

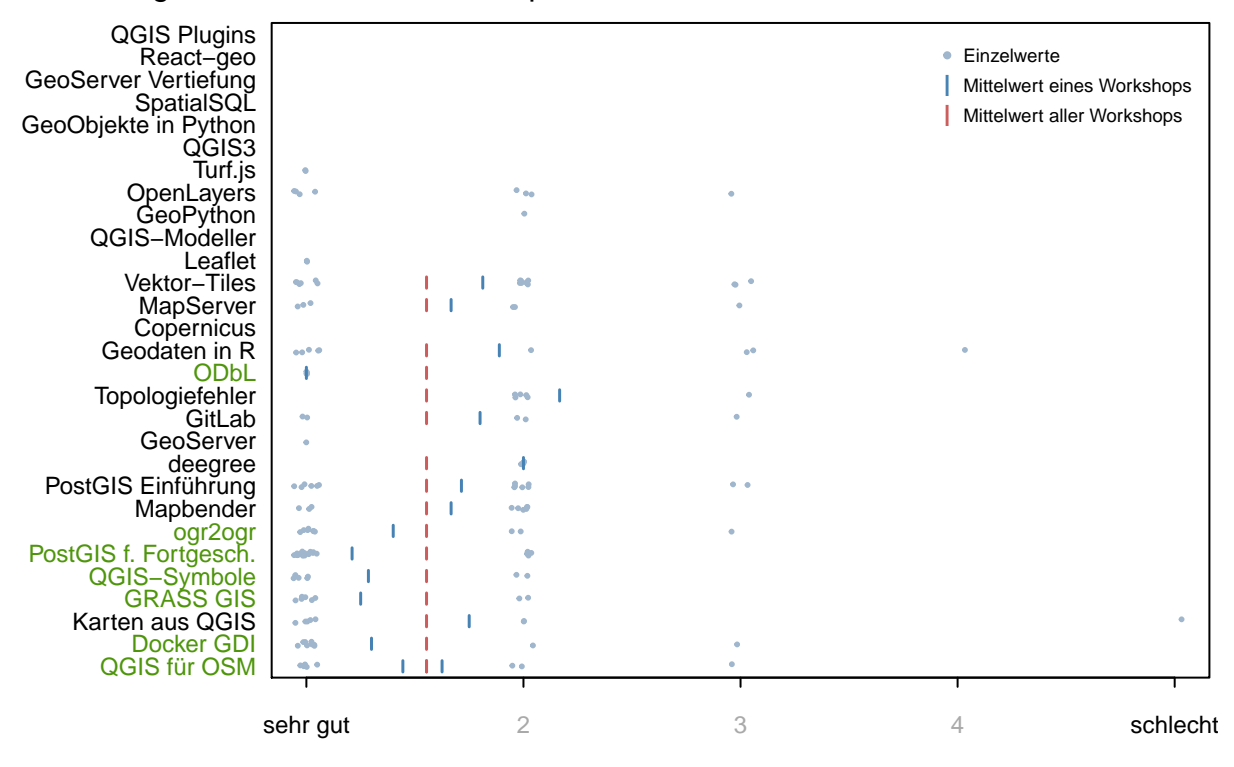

#### Bewertung der Mischung Theorie−Praxis

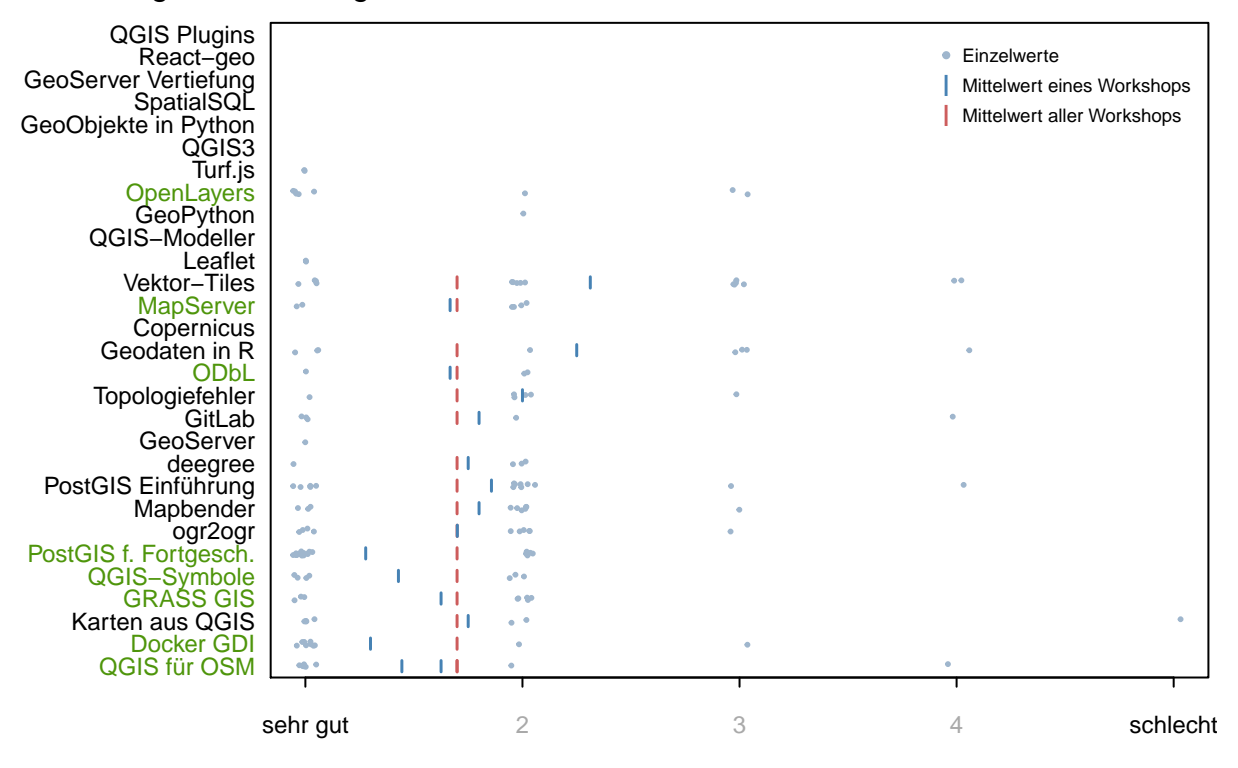

#### Bewertung des Niveau des Workshops

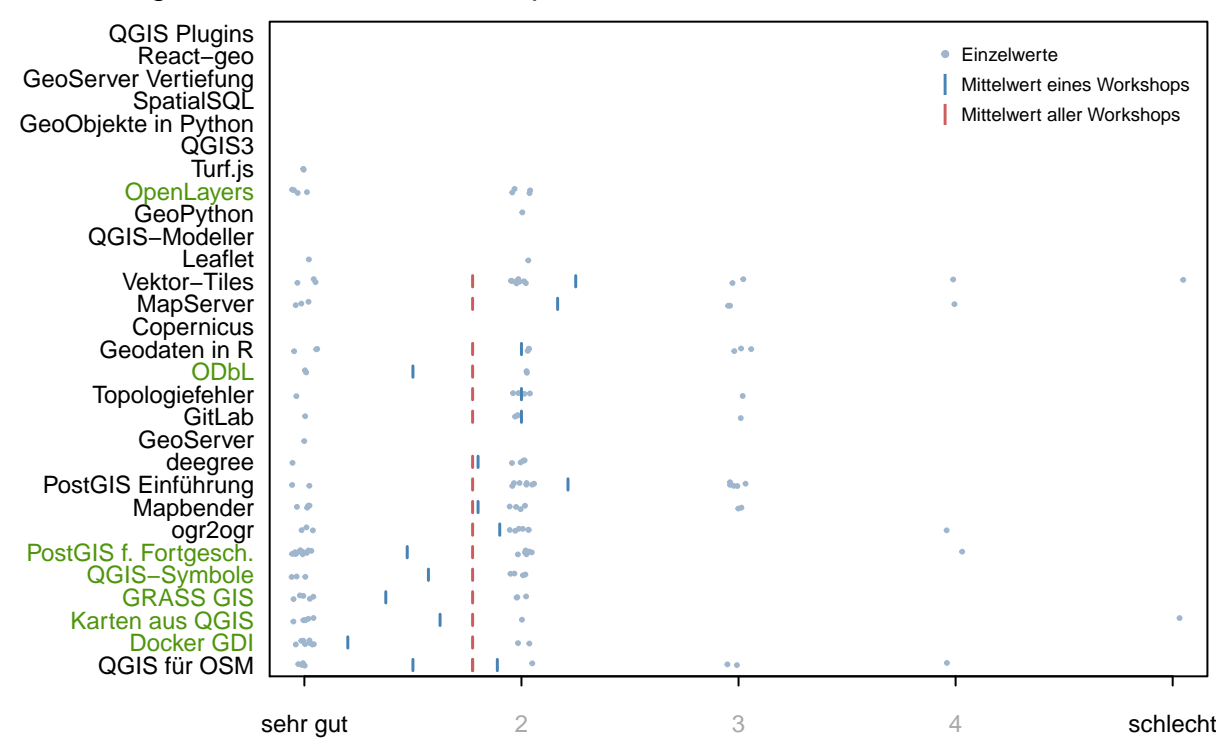

#### Gesamtbewertung des Workshops

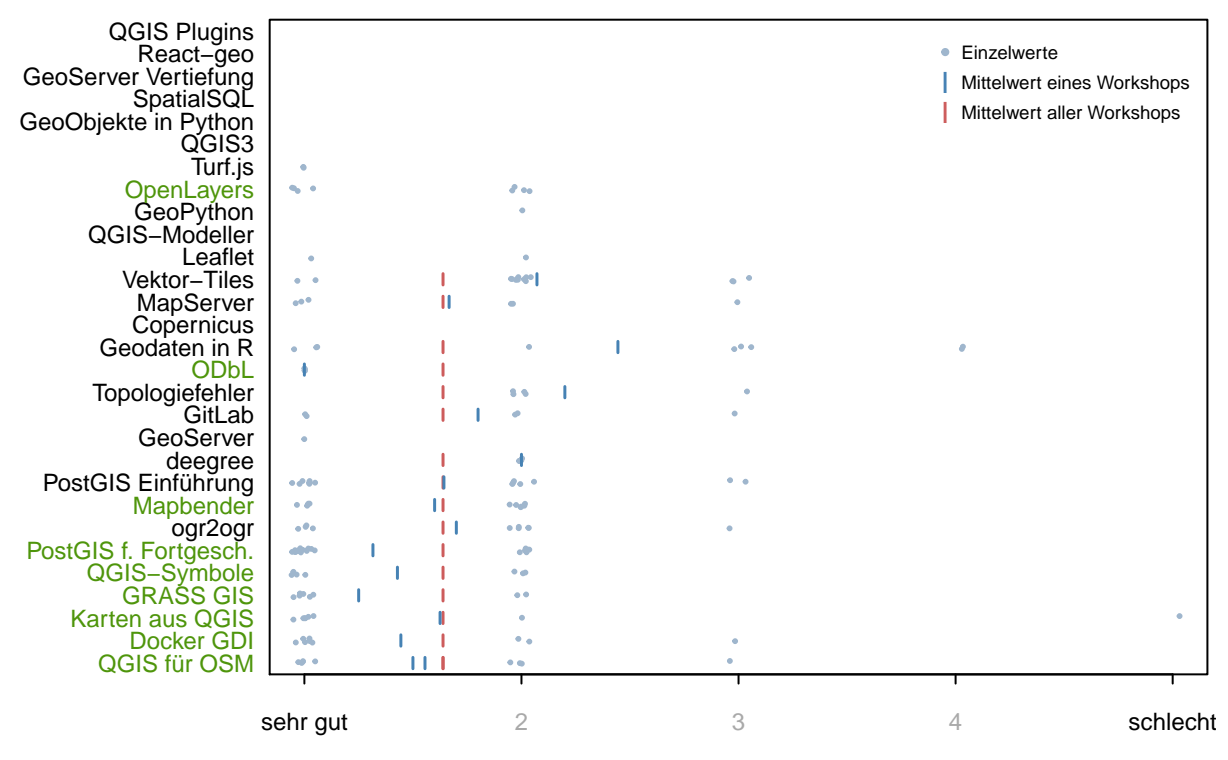